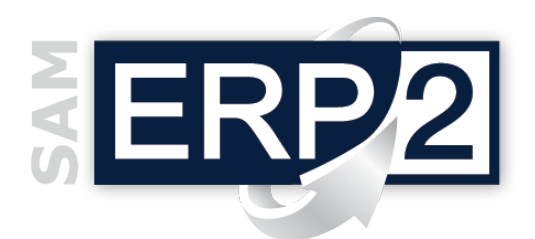

## *modulo* **XML -** *Import e Generator*

Area 09 – Intercompany, Filiali Estere, Comunicazioni

Le imprese devono oggi dialogare sempre di più e in modo sempre più automatico sia con la propria filiera produttiva e commerciale che con il mondo esterno.

**XML** *Import e Generator* è uno strumento per la ricezione e trasmissione automatica EDI (Electronic Data Interchange) di tutti i tipi di documenti all'interno del sistema informativo SAM ERP2.

**XML Import** consente l'inserimento di dati nel sistema ERP in modo controllato e normalizzato. Questo garantisce la certificazione del dato inserito, ma anche l'automazione della compilazione di valori di default o di tabelle correlate all'entità importata. Si può facilmente dedurre che il formato scelto per il passaggio di queste informazione è basato su file di tipo xml (sigla di e**X**tensible **M**arkup **L**anguage, un metalinguaggio per la definizione di linguaggi di markup). Il tracciato del file è definito da Centro Software e fornito nella documentazione tecnica. Le entità disponibili sono le stesse presenti in ERP2 quindi, per citarne alcune:

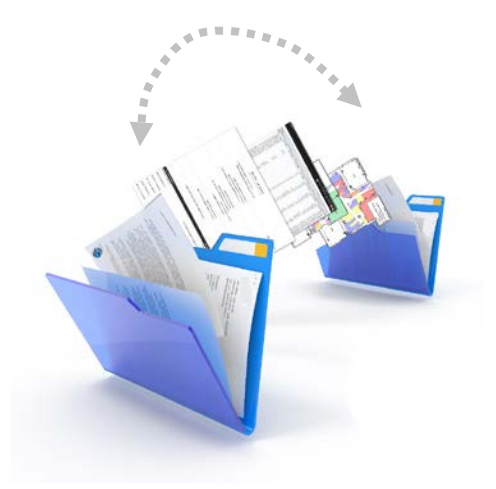

- **anagrafiche** (articoli, clienti, distinte basi, ecc.)
- **documenti** (attivi, passivi, ecc.)
- **movimenti** (magazzino, contabili, ecc.).

**XML Generator** fornisce la possibilità di convertire nel formato xml le informazioni contenute potenzialmente in qualsiasi fonte dati (file di testo, foglio Excel, database SQL, ecc.).

È un ottimo supporto all'utilizzo di XML Import, ma può essere anche sfruttato come strumento di pubblicazione o esportazione dati.

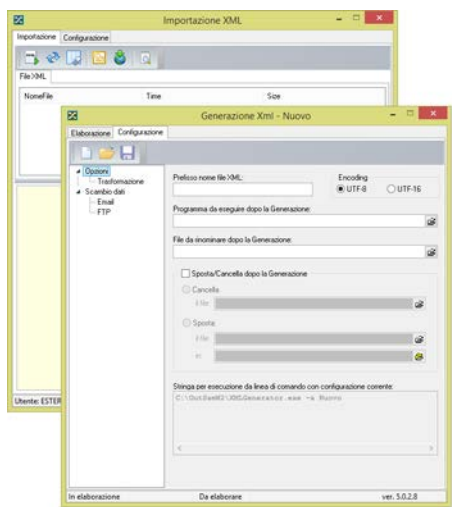

Entrambi gli strumenti offrono un'interfaccia utente facilmente consultabile e automatica. La compilazione di un file di log manterrà traccia di tutte le operazioni effettuate, sia con esito positivo che con esito negativo.

Connettori dedicati consentono all'utilizzatore di XML Import e Generator di configurare:

- accesso a spazi FTP;
- ricezione di informazioni tramite allegato in e-mail;
- invio e-mail con eventuali errori avvenuti in fase di importazione.

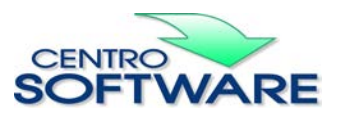

Questa pubblicazione è da considerarsi una guida funzionale a titolo puramente indicativo; i clienti sono tenuti a visionare preventivamente i<br>prodotti software per verificare se le funzioni sono adatte alle proprie esigen